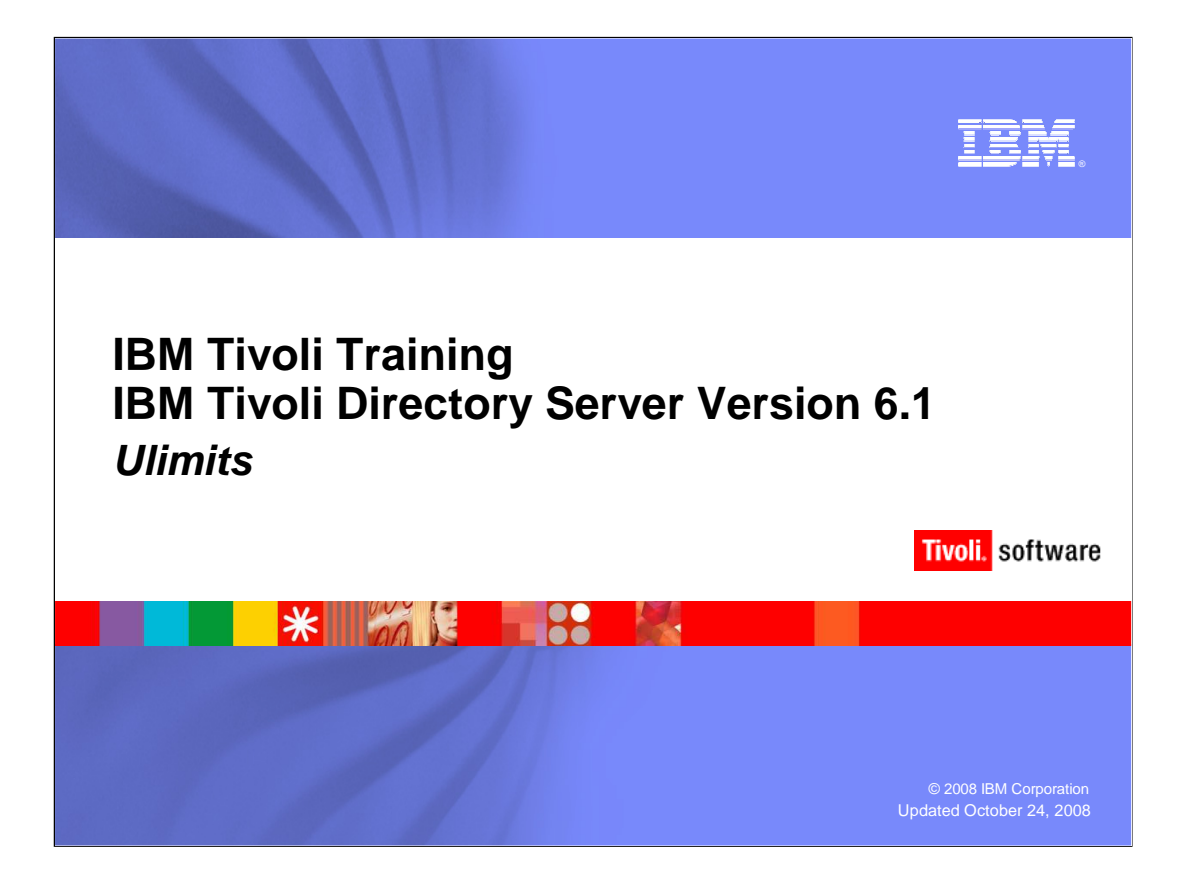

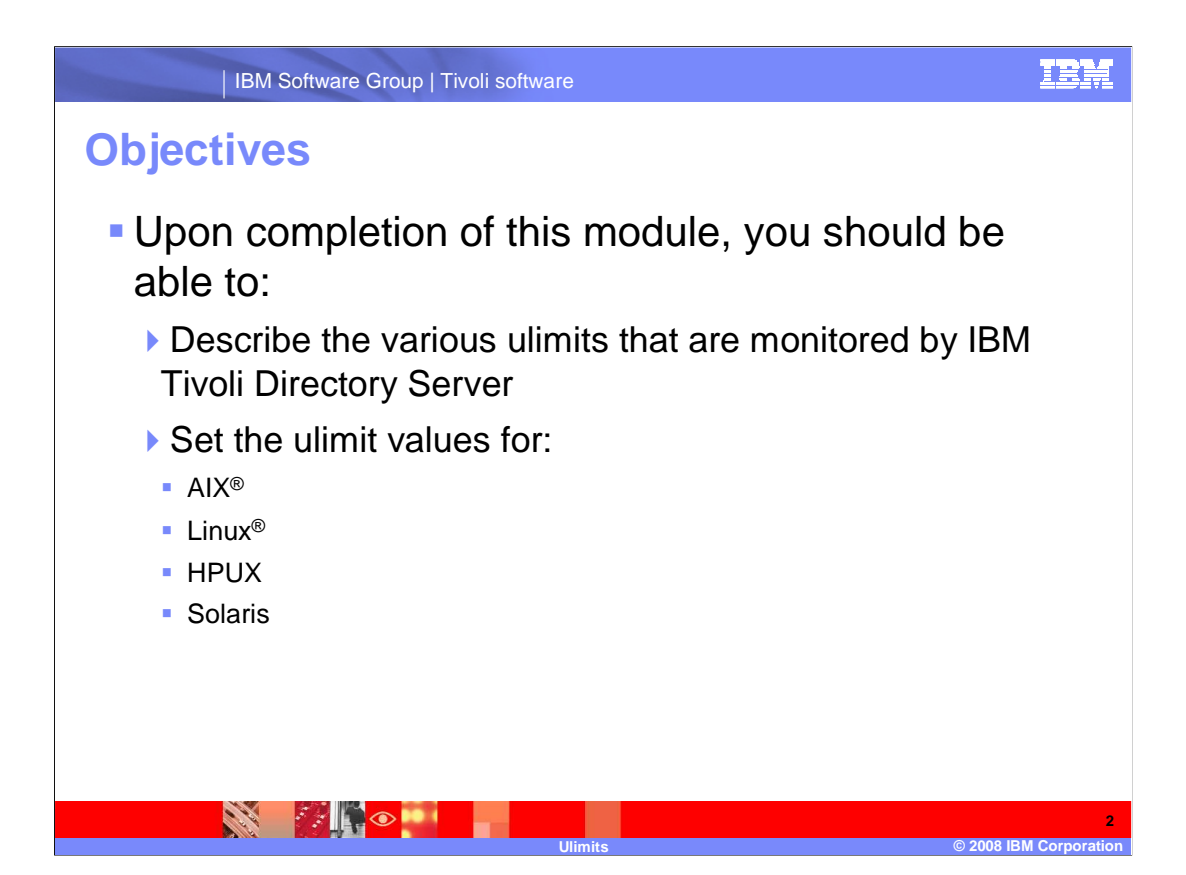

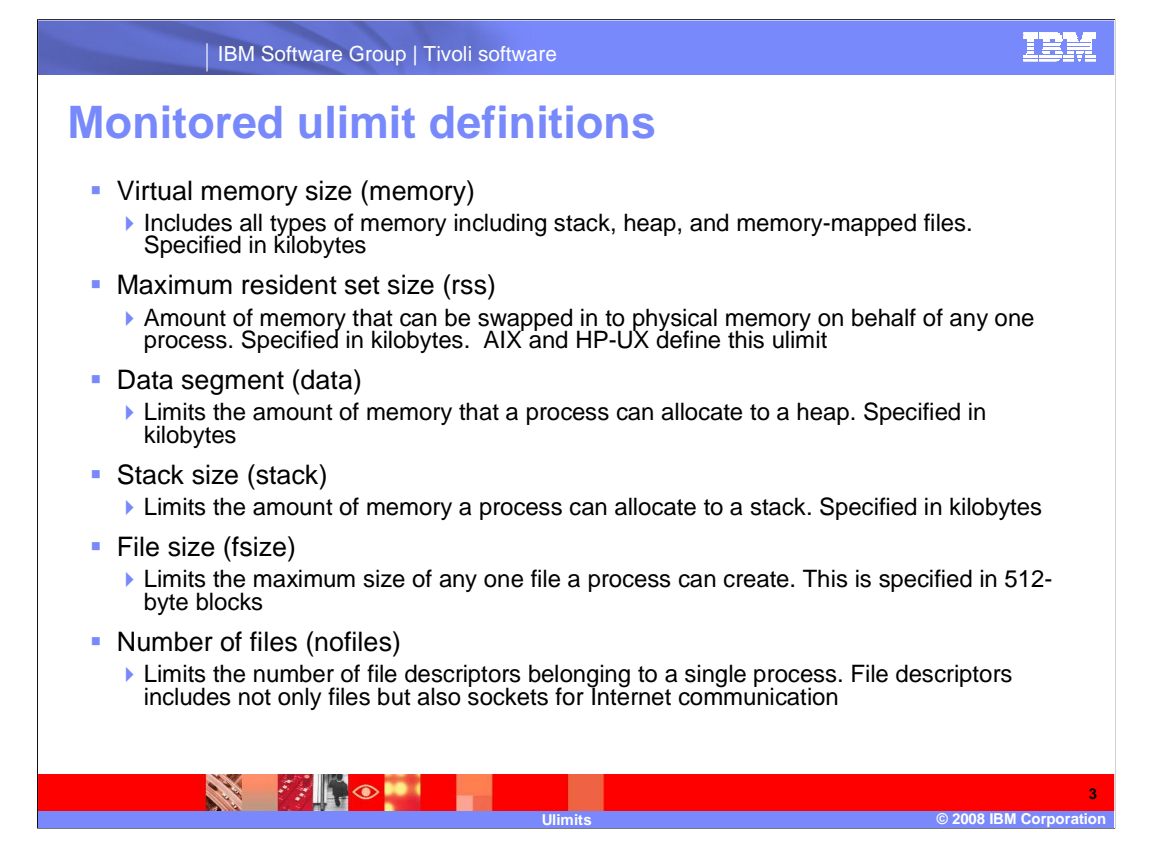

The memory ulimit controls the total amount of memory that can be allocated a process.

 Only available on AIX and HP-UX, the rss ulimit is the amount of memory that a process can have swapped.

The data ulimit specifies how much of the memory can be allocated to the process heap.

The stack ulimit specifies how much of the memory can be allocated to the process stack.

The fsize ulimit determines the maximum size of any file.

 The nofiles ulimit determines the maximum number of files per process. For Directory Server, this number is important because every connection uses a socket. A socket is considered a file.

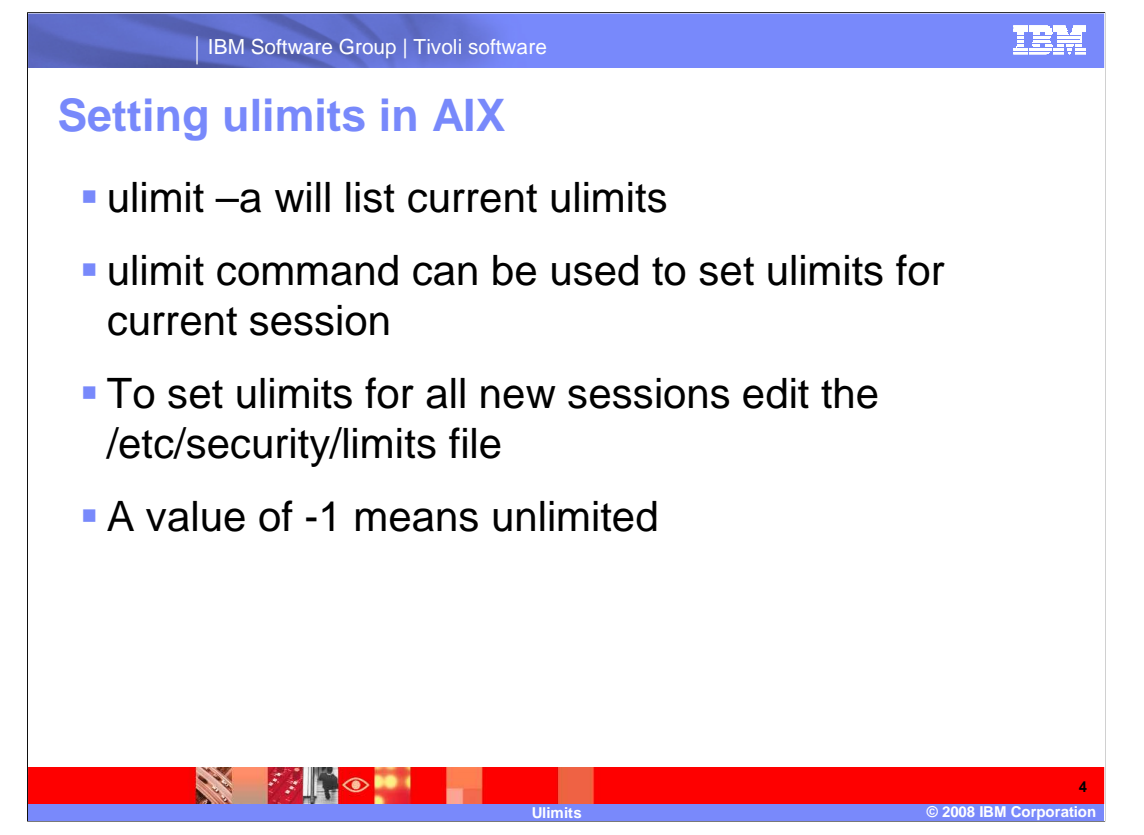

 With all of the operating systems based on UNIX, the ulimit -a command will list the current settings. If you see any ulimit with a value of -1, it means that ulimit is set to unlimited. In AIX you can set the default ulimits for all users as well as those for a specific user by editing the /etc/security/limits file.

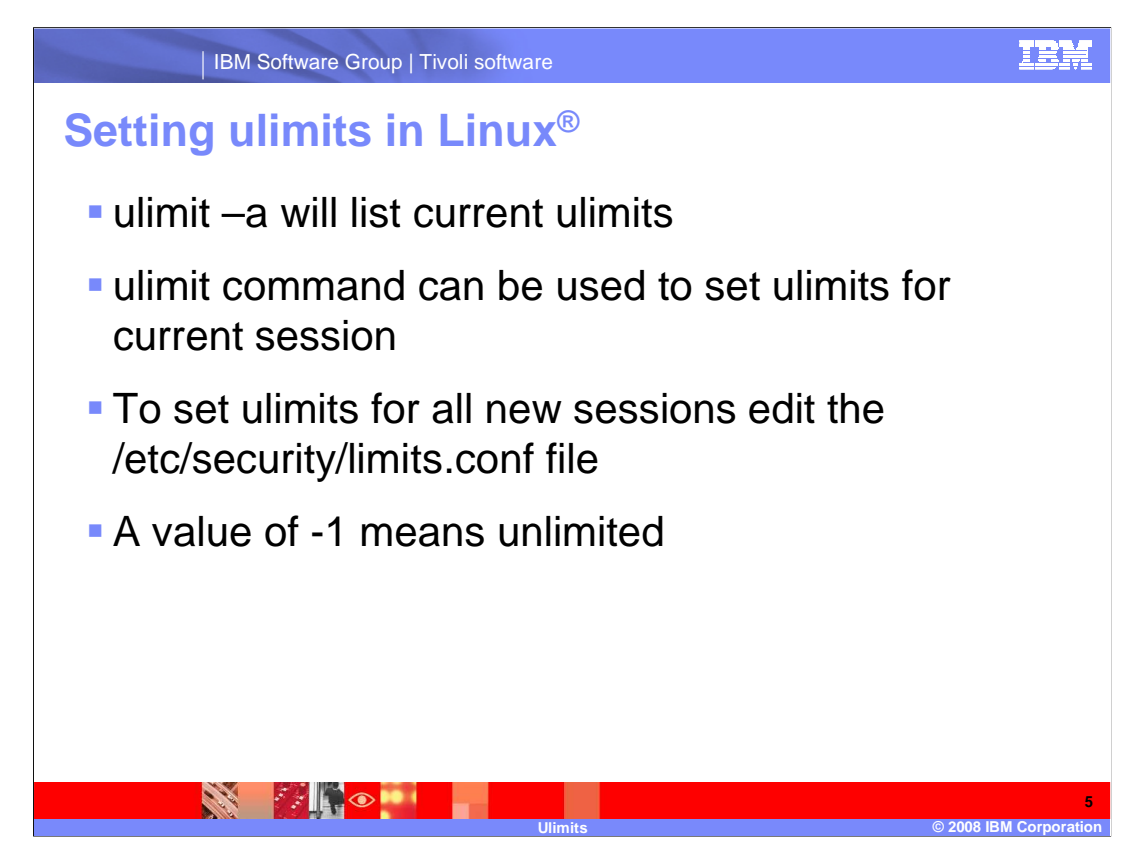

In the Linux operating system, the file to edit for ulimits is the /etc/security/limits.conf file.

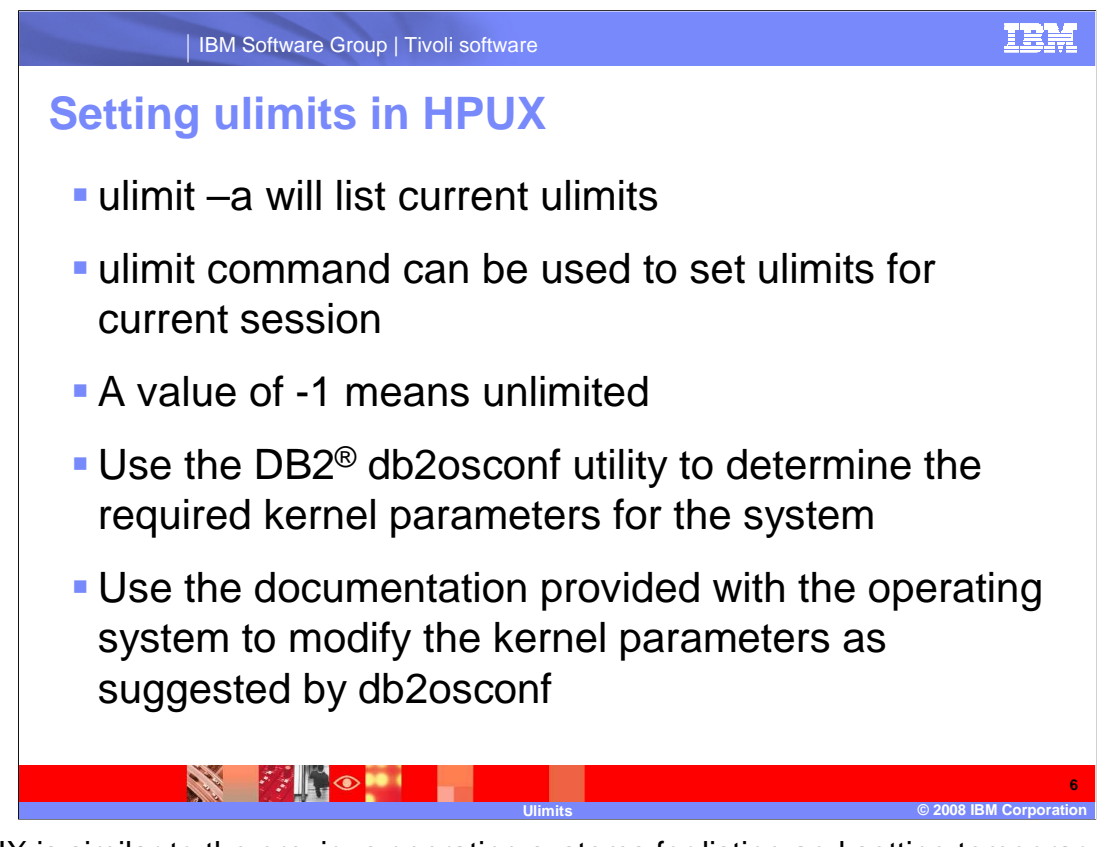

 HPUX is similar to the previous operating systems for listing and setting temporary ulimits. For HPUX you can use the DB2 command db2osconf utility to have DB2 determine the optimum kernel parameters (ulimits). Refer to the documentation for specific methods of modifying the kernel parameters.

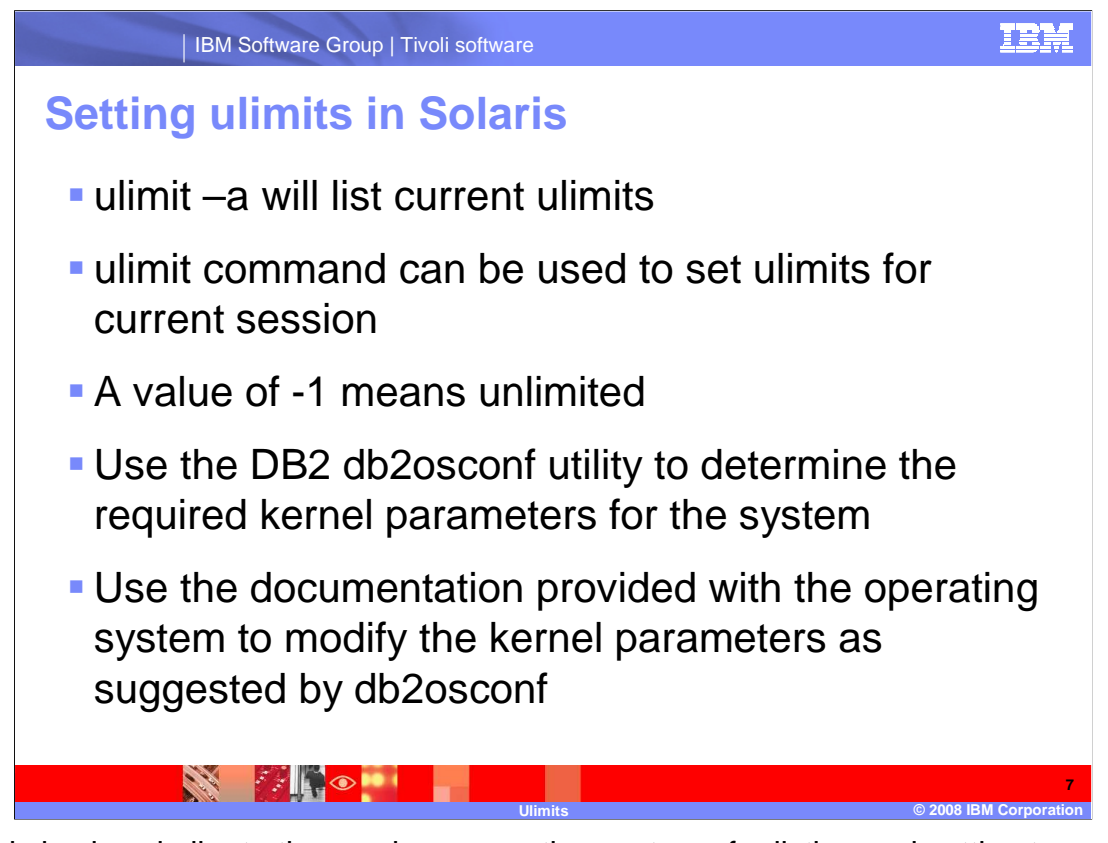

 Solaris is also similar to the previous operating systems for listing and setting temporary ulimits. You can also use the DB2 command db2osconf utility to have DB2 determine the optimum kernel parameters (ulimits). Refer to the documentation for specific methods of modifying the kernel parameters.

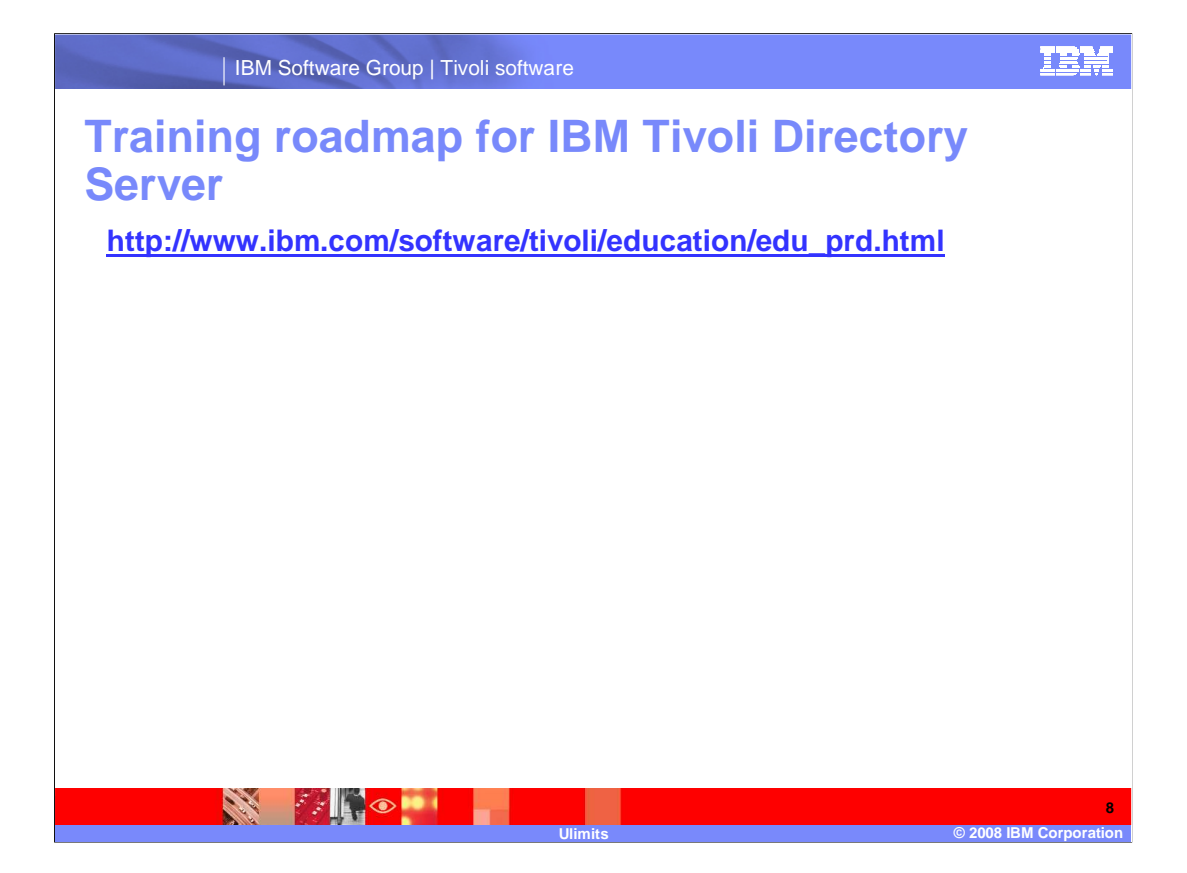

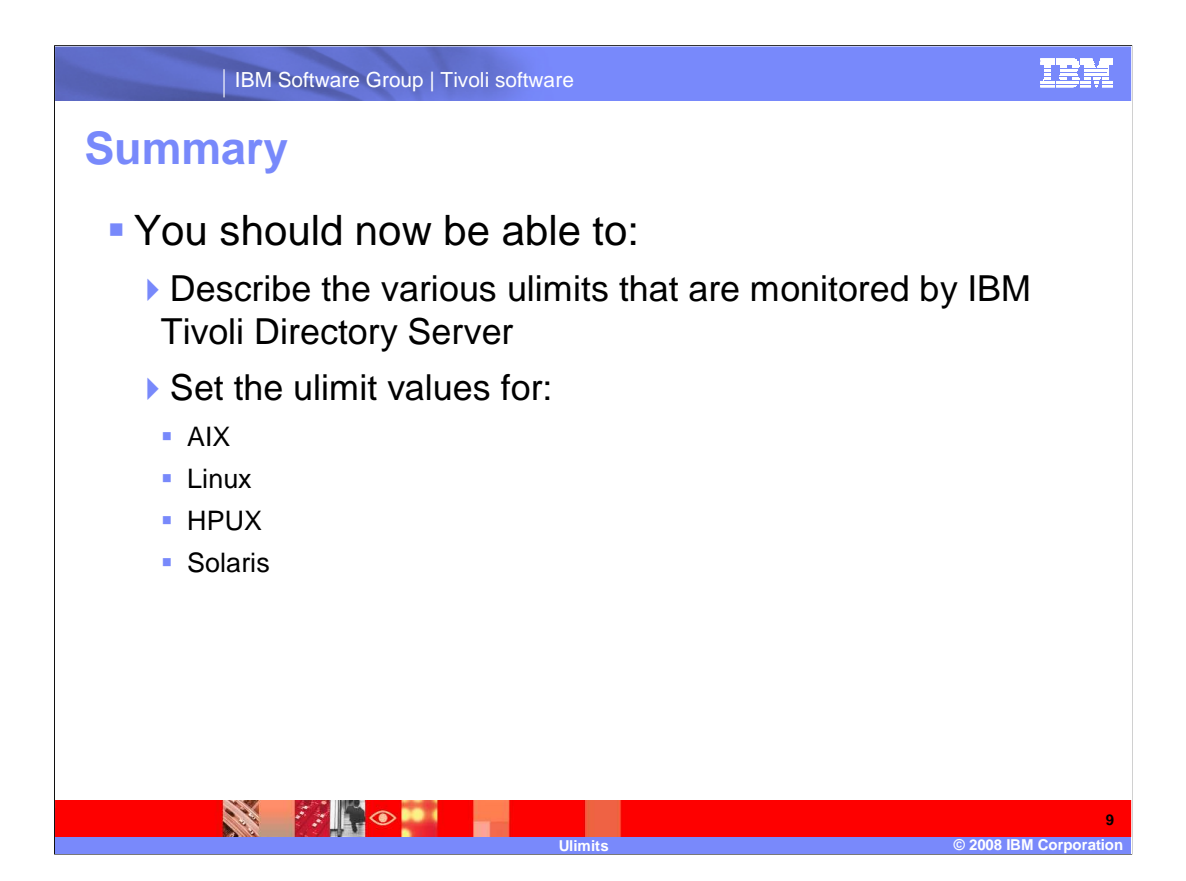

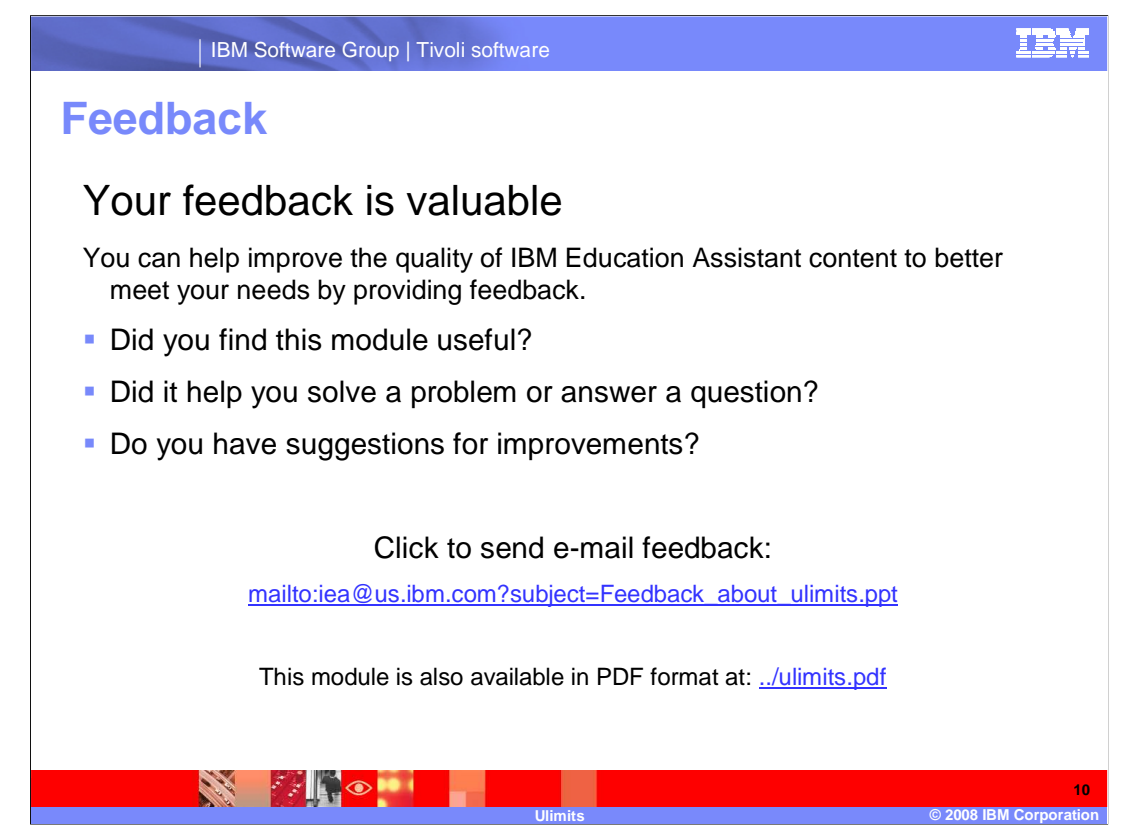

 You can help improve the quality of IBM Education Assistant content by providing feedback.

IBM Software Group | Tivoli software

## **Trademarks, copyrights, and disclaimers**

The following terms are trademarks or registered trademarks of International Business Machines Corporation in the United States, other countries, or both:

AIX DB2 IBM Tivoli

A current list of other IBM trademarks is available on the Web at http://www.ibm.com/legal/copytrade.shtml

Linux is a registered trademark of Linus Torvalds in the United States, other countries, or both.

Product data has been reviewed for accuracy as of the date of initial publication. Product data is subject to change without notice. This document could include<br>technical inaccuracies or typographical errors. IBM may make

Information is provided "AS IS" without warranty of any kind. THE INFORMATION PROVIDED IN THIS DOCUMENT IS DISTRIBUTED "AS IS" WITHOUT ANY<br>PURPOSE OF MELTIC THER EXPRESS OR IMPLIED. IBM EXPRESSLY DISCULTING ANY WARRANTIES

IBM makes no representations or warranties, express or implied, regarding non-IBM products and services.

The provision of the information contained herein is not intended to, and does not, grant any right or license under any IBM patents or copyrights. Inquiries regarding<br>patent or copyright licenses should be made, in writin

IBM Director of Licensing IBM Corporation North Castle Drive Armonk, NY 10504-1785 U.S.A.

Performance is based on measurements and projections using standard IBM benchmarks in a controlled environment. All customer scamples described are presented<br>as illustrations of owr those customers have used IBM products a

 **Ulimits © 2008 IBM Corporation** 

© Copyright International Business Machines Corporation 2008. All rights reserved.

Note to U.S. Government Users - Documentation related to restricted rights-Use, duplication or disclosure is subject to restrictions set forth in GSA ADP Schedule Contract and IBM Corp.

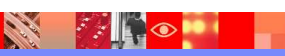

**TRM** 

**11**